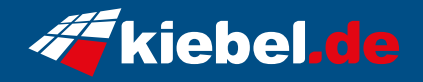

## **Gamer-PC Elite 12 Panorama**

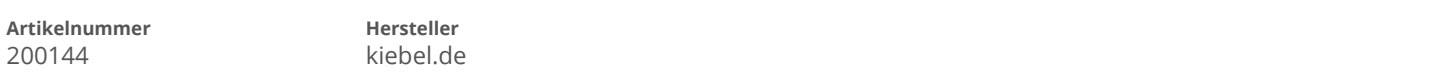

## **Angaben zum Energieverbrauch**

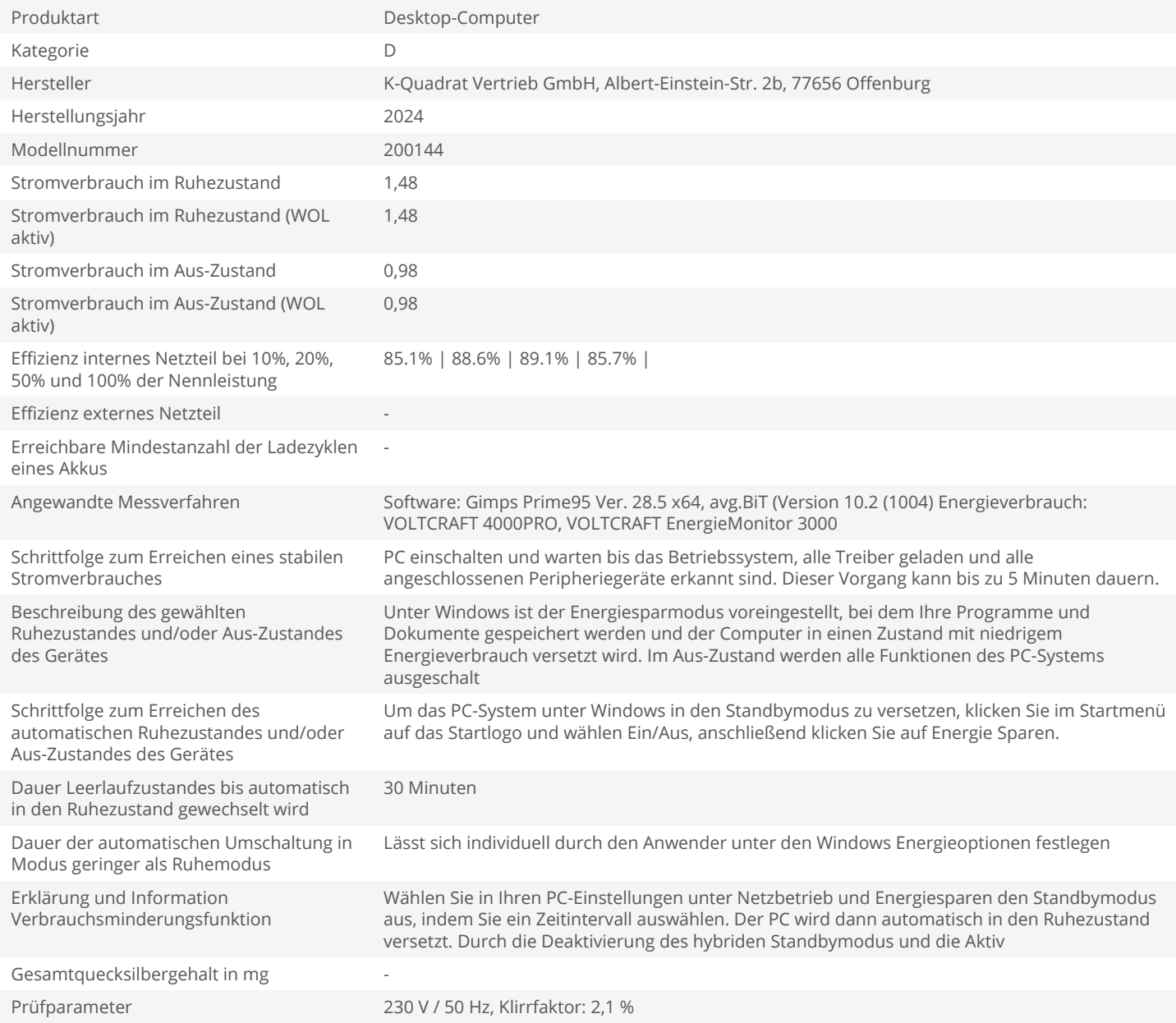